Дано натуральное число  $N > 10$ , в десятичной записи которого нет нулей.

.<br>Необходимо определить максимальное двузначное число, которое можно увидеть в десятичной записи N. Например, для N = 1984 нужно получить результат 98, а для N = 271 828 — результат 82. Для решения этой задачи ученик написал программу, но, к сожалению, его программа неправильная.

Ниже эта программа для Вашего удобства приведена на пяти языках программирования.

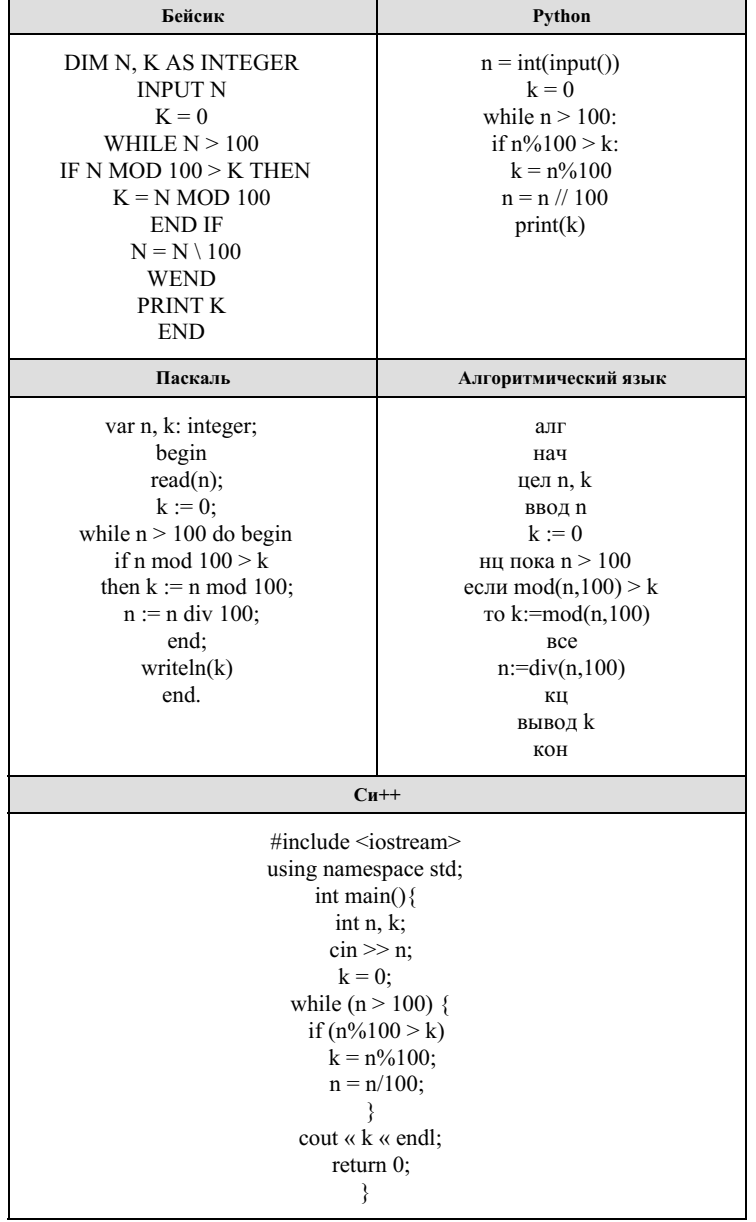

Последовательно выполните следующее.

1. Напишите, что выведет эта программа при вводе N = 9876.

2. Приведите два возможных значения N, при вводе которых программа выведет верный ответ. Укажите этот ответ.

3. Найдите в программе все ошибки (их может быть одна или несколько).

Для каждой ошибки выпишите строку, в которой она допущена, и приведите эту же строку в исправленном виде.

Достаточно указать ошибки и способ их исправления для одного языка программирования.

Обратите внимание: Вам нужно исправить приведённую программу, а не написать свою. Вы можете только заменять ошибочные строки, но не можете удалять строки или добавлять новые. Заменять следует только ошибочные строки: за исправления, внесённые в строки, не содержащие ошибок, баллы будут снижаться.

Требовалось написать программу, при выполнении которой с клавиатуры считывается координата точки на прямой  $(x -$  действительное число) и определяется принадлежность этой точки одному из выделенных отрезков В и D (включая границы). Программист торопился и написал программу неправильно. (Ниже для Вашего удобства программа представлена на четырёх языках программирования.)

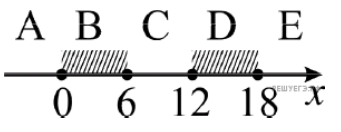

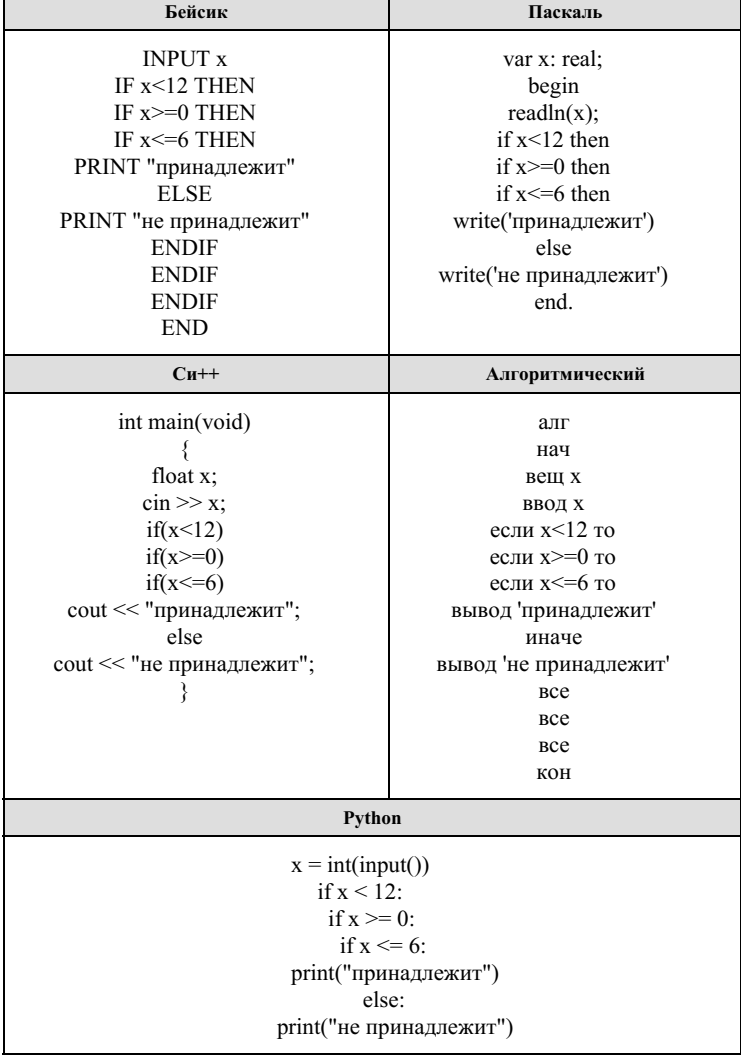

Последовательно выполните следующее.

1. Перерисуйте и заполните таблицу, которая показывает, как работает программа при аргументах, принадлежащих различным областям (А, В, С, D и Е). Границы (точки 0, 6, 12 и 18) принадлежат заштрихованным областям (В и D соответственно).

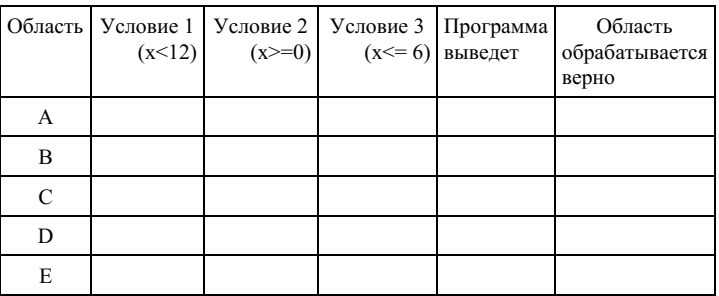

В столбцах условий укажите «да», если условие выполнится; «нет», если условие не выполнится; «- » (прочерк), если условие не будет проверяться; «не изв.», если программа ведёт себя по-разному для разных значений, принадлежащих данной области. В столбце «Программа выведет» укажите, что программа выведет на экран. Если программа ничего не выводит, поставьте «- » (прочерк). Если для разных значений, принадлежащих области, будут выведены разные тексты, напишите «не изв.». В последнем столбце укажите «Да» или «Нет».

2. Укажите, как нужно доработать программу, чтобы не было случаев её неправильной работы. (Это можно сделать несколькими способами, достаточно указать любой способ доработки исходной программы.)

Дано целое положительное число N. Необходимо определить максимальное значение числа, которое получается в результате возведения числа 2 в какую-либо степень, на которое N делится без остатка. Например, для  $N = 2016$  нужно получить результат 32, а для  $N = 2017$  — результат 1. Для решения этой задачи ученик написал программу, но, к сожалению, его программа неправильная. Ниже эта программа для Вашего удобства приведена на пяти языках программирования.

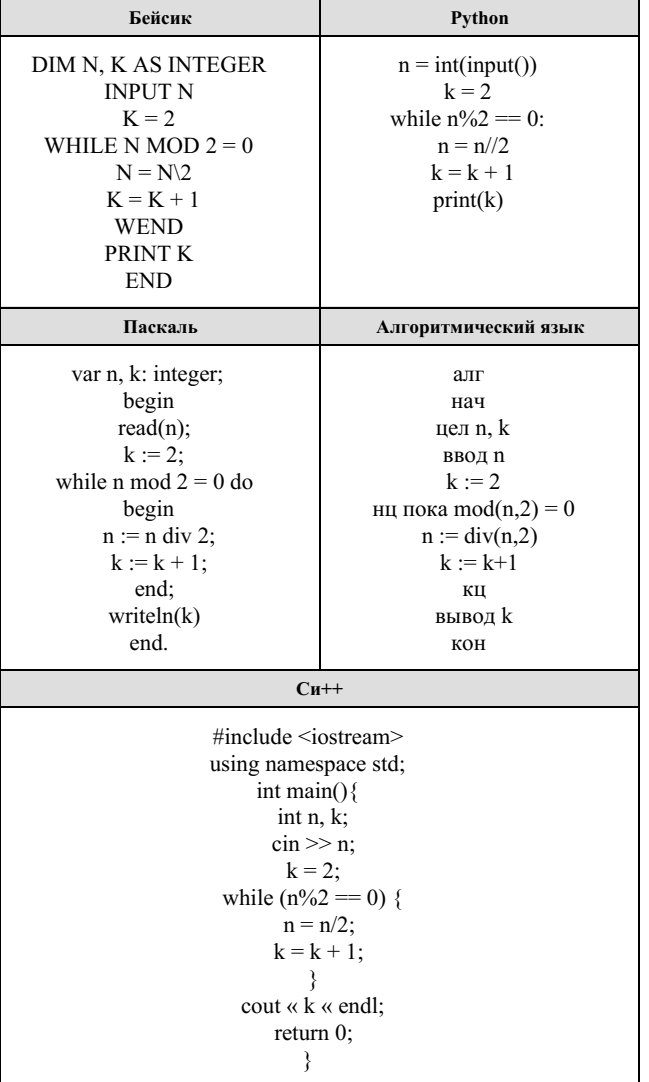

Последовательно выполните следующее.

1. Напишите, что выведет эта программа при вводе  $N = 2016$ .

2. Приведите два возможных значения N, при вводе которых программа выведет верный ответ. Укажите этот ответ.

3. Найдите в программе все ошибки (их может быть одна или несколько). Для каждой ошибки выпишите строку, в которой она допущена, и приведите эту же строку в исправленном виде. Достаточно указать ошибки и способ их исправления для одного языка программирования.

Обратите внимание: Вам нужно исправить приведённую программу, а не написать свою. Вы можете только заменять ошибочные строки, но не можете удалять строки или добавлять новые. Заменять следует только ошибочные строки: за исправления, внесённые в строки, не содержащие ошибок, баллы будут снижаться.

Требовалось написать программу, при выполнении которой с клавиатуры вводится последовательность из шести неотрицательных целых чисел, не превышающих  $10^6$ , подсчитывается и выводится сумма введённых чётных чисел или 0, если чётных чисел в последовательности нет. Ученик написал такую программу:

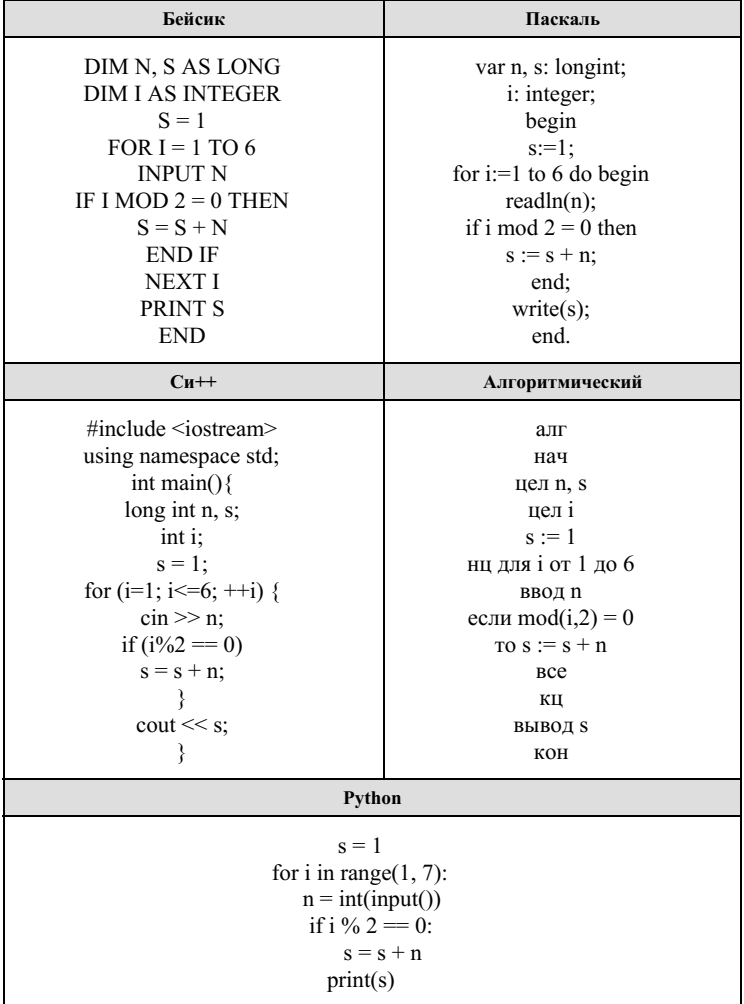

Последовательно выполните следующее.

1. Напишите, что выведет эта программа при вводе последовательности 1, 1, 2, 3, 5, 8.

2. Приведите пример последовательности, при вводе которой программа выдаст верный ответ.

3. Найдите в программе все ошибки (их может быть одна или несколько).

Для каждой ошибки выпишите строку, в которой она допущена, и приведите эту же строку в исправленном виде. Обратите внимание: Вам нужно исправить приведённую программу, а не написать свою. Вы можете только заменять ошибочные строки, но не можете удалять строки или добавлять новые. Заменять следует только ошибочные строки: за исправления, внесённые в строки, не содержащие ошибок, баллы будут снижаться.

#### 5. Задания Д24 С1 № 3601

Требовалось написать программу, которая вводит с клавиатуры координаты точки на плоскости (x, y действительные числа) и определяет принадлежность точки заштрихованной области. Программист торопился и написал программу неправильно.

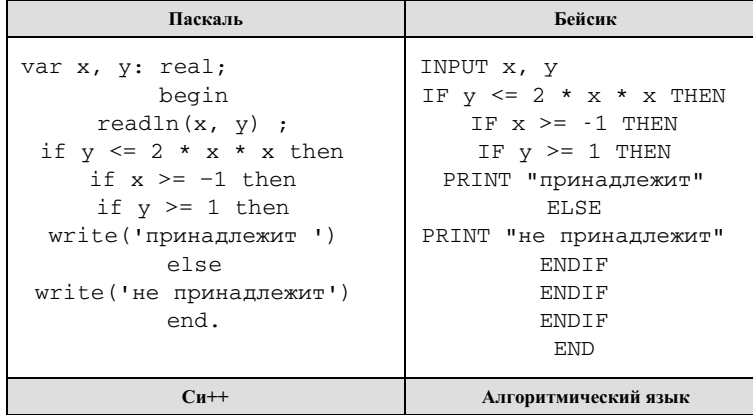

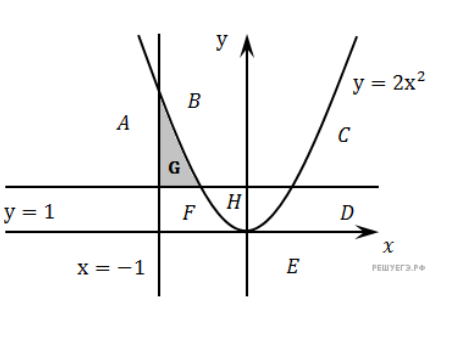

## Образовательный портал «РЕШУ ЕГЭ» - информатика

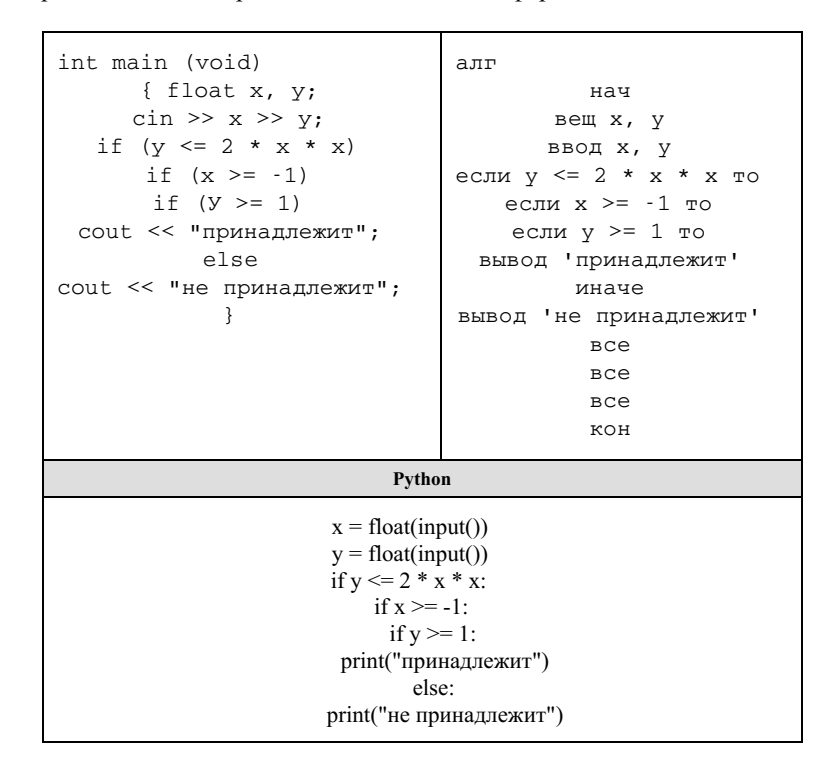

Последовательно выполните следующее:

1. Перерисуйте и заполните таблицу, которая показывает, как работает программа при аргументах, принадлежащих различным областям (А, В, С, D, Е, Ғ, G и Н).

Точки, лежащие на границах областей, отдельно не рассматривать. В столбцах условий укажите "да", если условие выполнится, "нет", если условие не выполнится, "-" (прочерк), если условие не будет проверяться, "не изв.", если программа ведет себя по-разному для разных значений, принадлежащих данной области. В столбце "Программа выведет" укажите, что программа выведет на экран. Если программа ничего не выводит, напишите "-" (прочерк). Если для разных значений, принадлежащих области, будут выведены разные тексты, напишите "не изв". В последнем столбце укажите "да" или "нет".

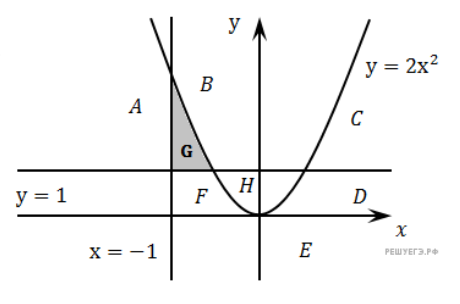

2. Укажите, как нужно доработать программу, чтобы не было случаев ее неправильной работы. (Это можно сделать несколькими способами, достаточно указать любой способ доработки исходной программы.)

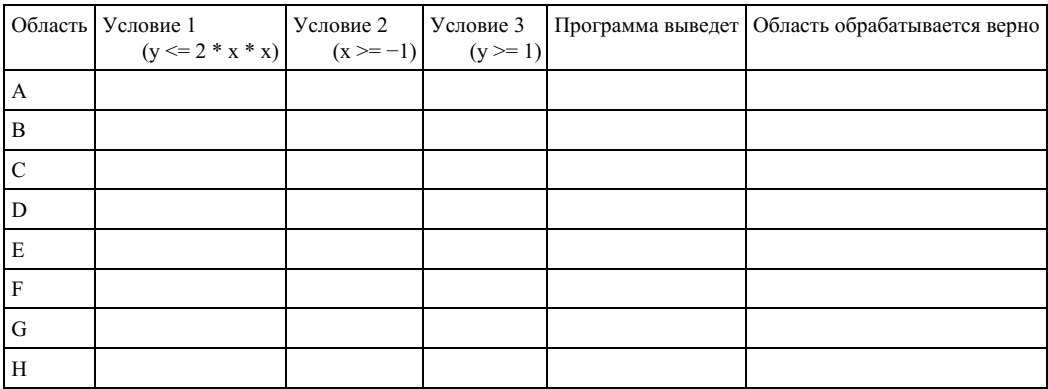

6. Задания Д24 С1 № 4533

Требовалось написать программу, при выполнении которой с клавиатуры считываются координаты точки на плоскости (х,у действительные числа) и определяется принадлежность точки закрашенной области, включая ее границы. Программист торопился и написал программу неправильно.

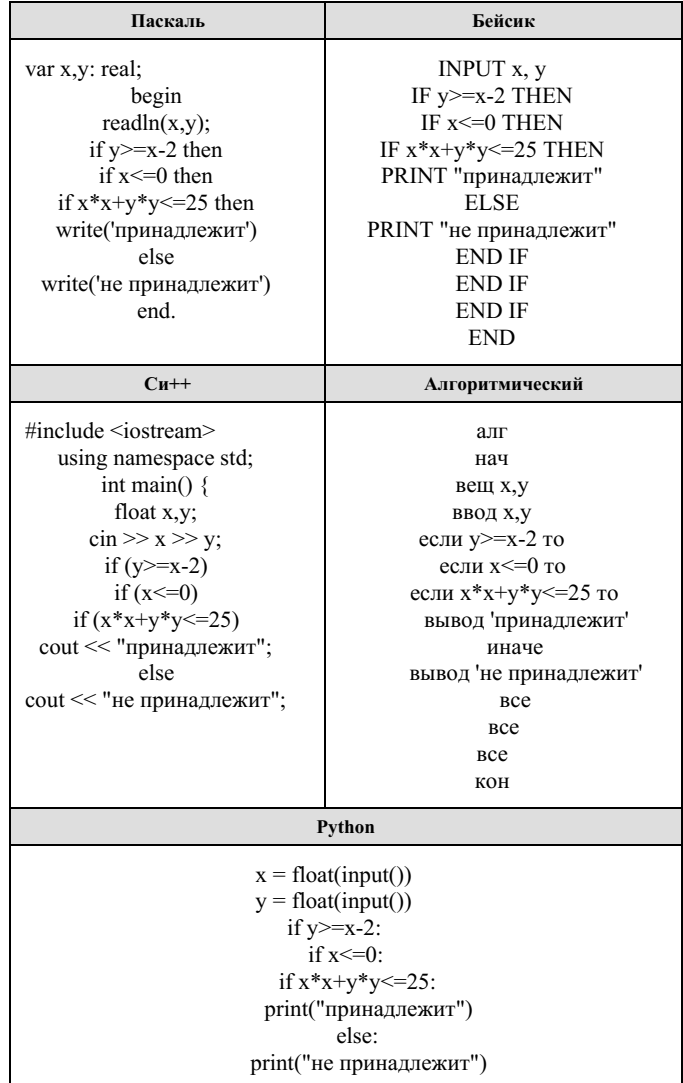

 $\overline{a}$ 

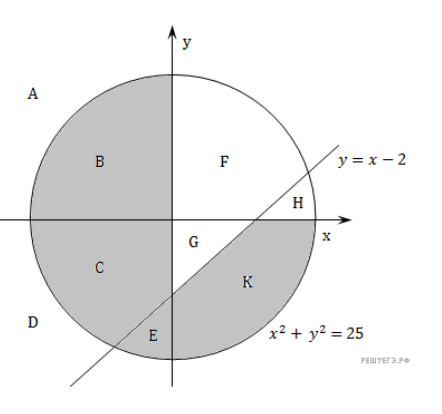

Последовательно выполните следующее.

1. Перерисуйте и заполните таблицу, которая показывает, как работает программа при аргументах, принадлежащих различным областям (A, B, C, D, E, F, G и H).

Точки, лежащие на границах областей, отдельно не рассматривать. В столбцах условий укажите "да", если условие выполнится, "нет", если условие не выполнится, "-" (прочерк), если условие не будет проверяться, "не изв.", если программа ведет себя по-разному для разных значений, принадлежащих данной области. В столбце "Программа выведет" укажите, что программа выведет на экран. Если программа ничего не выводит, напишите "- "(прочерк). Если для разных значений, принадлежащих области, будут выведены разные тексты, напишите "не изв". В последнем столбце укажите "да" ипи "нет".

2. Укажите, как нужно доработать программу, чтобы не было случаев ее неправильной работы. (Это можно сделать несколькими способами, достаточно указать любой способ доработки исходной программы.)

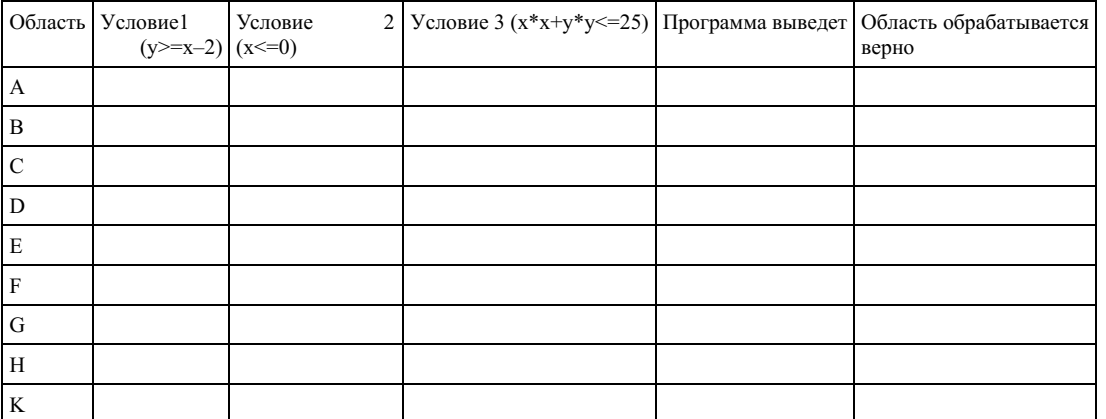

Требовалось написать программу, которая вводит с клавиатуры координаты точки на плоскости (x, y действительные числа) и определяет принадлежность точки заштрихованной области, включая ее границы. Программист торопился и написал программу неправильно.

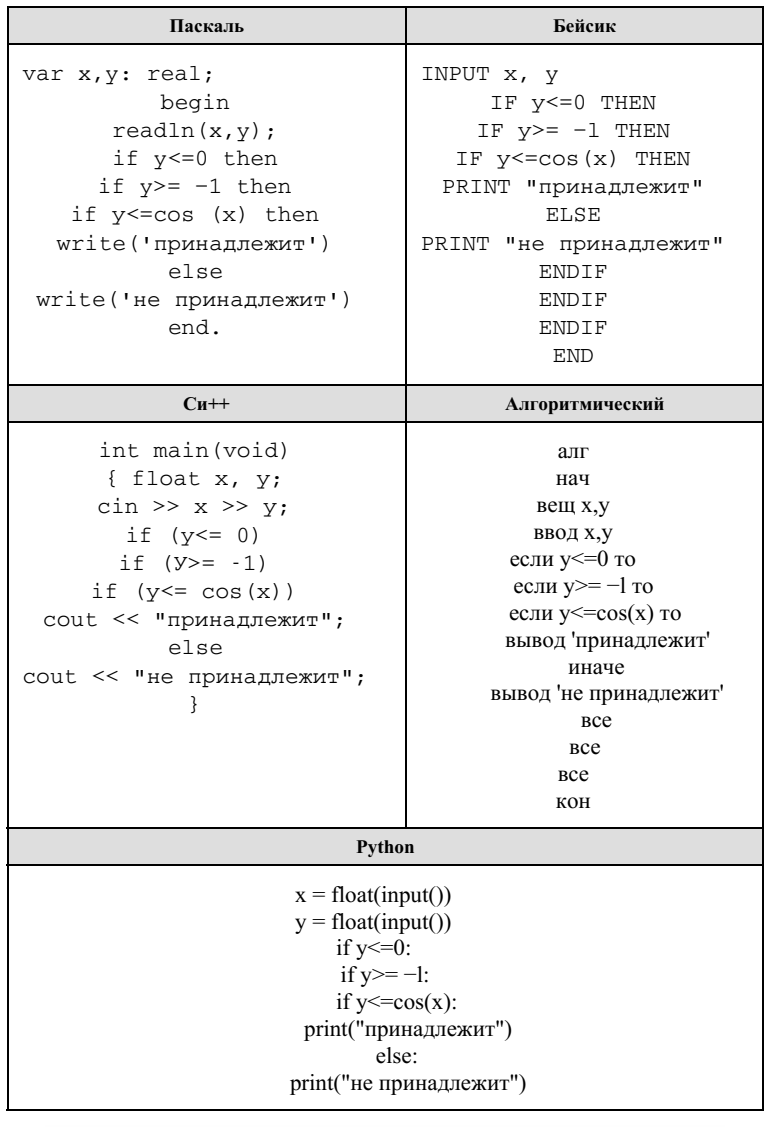

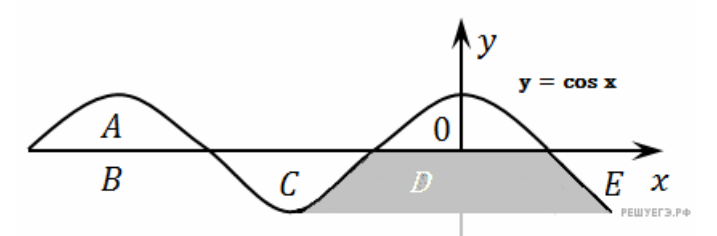

Последовательно выполните следующее.

1. Перерисуйте и заполните таблицу, которая показывает, как работает программа при аргументах, принадлежащих различным областям (A, B, C, D, E, F, G и H).

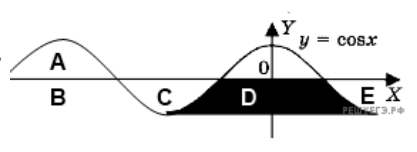

Точки, лежащие на границах областей, отдельно не рассматривать. В столбцах условий укажите "да", если условие выполнится, "нет", если условие не выполнится, "-" (прочерк), если условие не будет проверяться, "не изв.",

если программа ведет себя по-разному для разных значений, принадлежащих данной области. В столбце "Программа выведет" укажите, что программа выведет на экран. Если программа ничего не выводит, напишите "- " (прочерк). Если для разных значений, принадлежащих области, будут выведены разные тексты, напишите "не изв". В последнем столбце укажите "да" или "нет".

2. Укажите, как нужно доработать программу, чтобы не было случаев ее неправильной работы. (Это можно сделать несколькими способами, достаточно указать любой способ доработки исходной программы.)

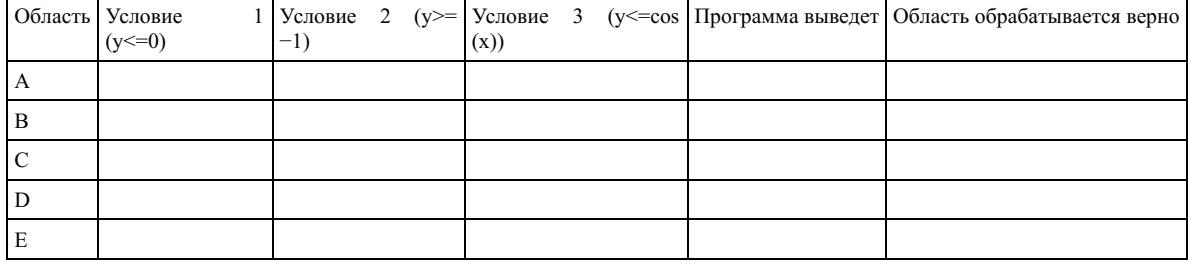

## 8. Залания Л24 С1 № 11253

Дано целое неотрицательное число N. Необходимо вывести два неотрицательных целых числа, которые при возведении к квадрат дадут результаты, наиболее близкие к N. Например, для N = 2016 нужно вывести числа 44 и 45 (44<sup>2</sup> = 1936, 45<sup>2</sup> = 2025), а для N = 9 нужно вывести числа 2 и 3. Для решения этой задачи ученик написал программу, но, к сожалению, его программа — неправильная.

Ниже эта программа для Вашего удобства приведена на пяти языках программирования.

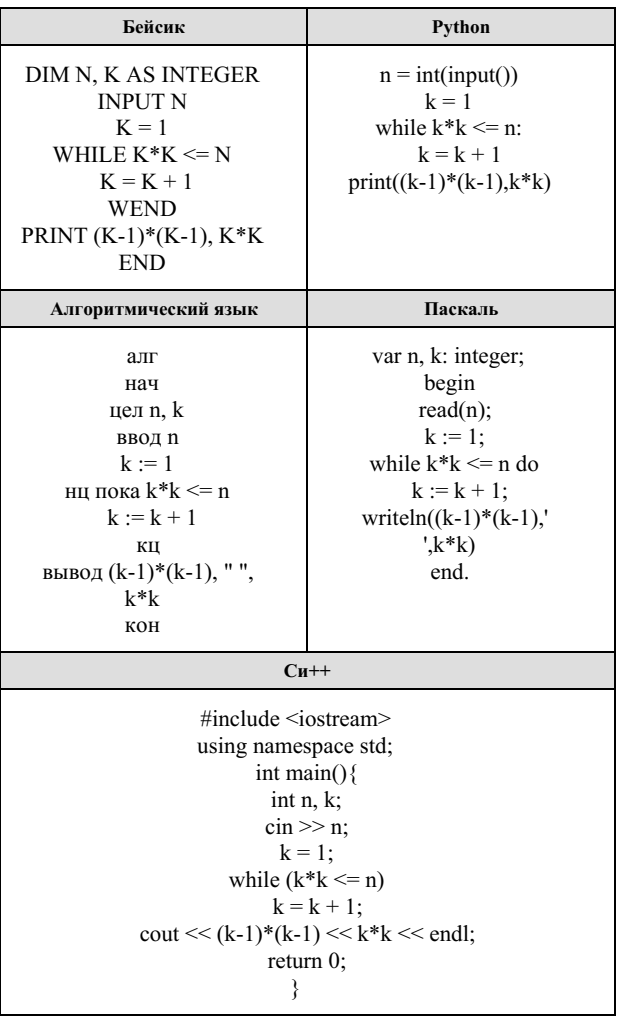

Последовательно выполните следующее.

1. Напишите, что выведет эта программа при вводе N = 2016.

2. Назовите значение N, при вводе которого программа выведет верный ответ. Укажите этот ответ.

3. Найдите в программе все ошибки (их может быть одна или несколько). Для каждой ошибки выпишите строку, в которой она допущена, и приведите эту же строку в исправленном виде. Достаточно указать ошибки и способ их исправления для одного языка программирования.

Обратите внимание: Вам нужно исправить приведённую программу, а не написать свою. Вы можете только заменять ошибочные строки, но не можете удалять строки или добавлять новые. Заменять следует только ошибочные строки: за исправления, внесённые в строки, не содержащие ошибок, баллы будут снижаться.

#### 9. Задания Д24 С1 № 7469

На обработку поступает последовательность из четырёх неотрицательных целых чисел (некоторые числа могут быть одинаковыми). Нужно написать программу, которая выводит на экран количество нечётных чисел в исходной

# Образовательный портал «РЕШУ ЕГЭ» — информатика

последовательности и максимальное нечётное число. Если нечётных чисел нет, требуется на экран вывести «NO». Известно,<br>что вводимые числа не превышают 1000. Программист написал программу неправильно. Ниже эта программа для удобства приведена на пяти языках программирования.

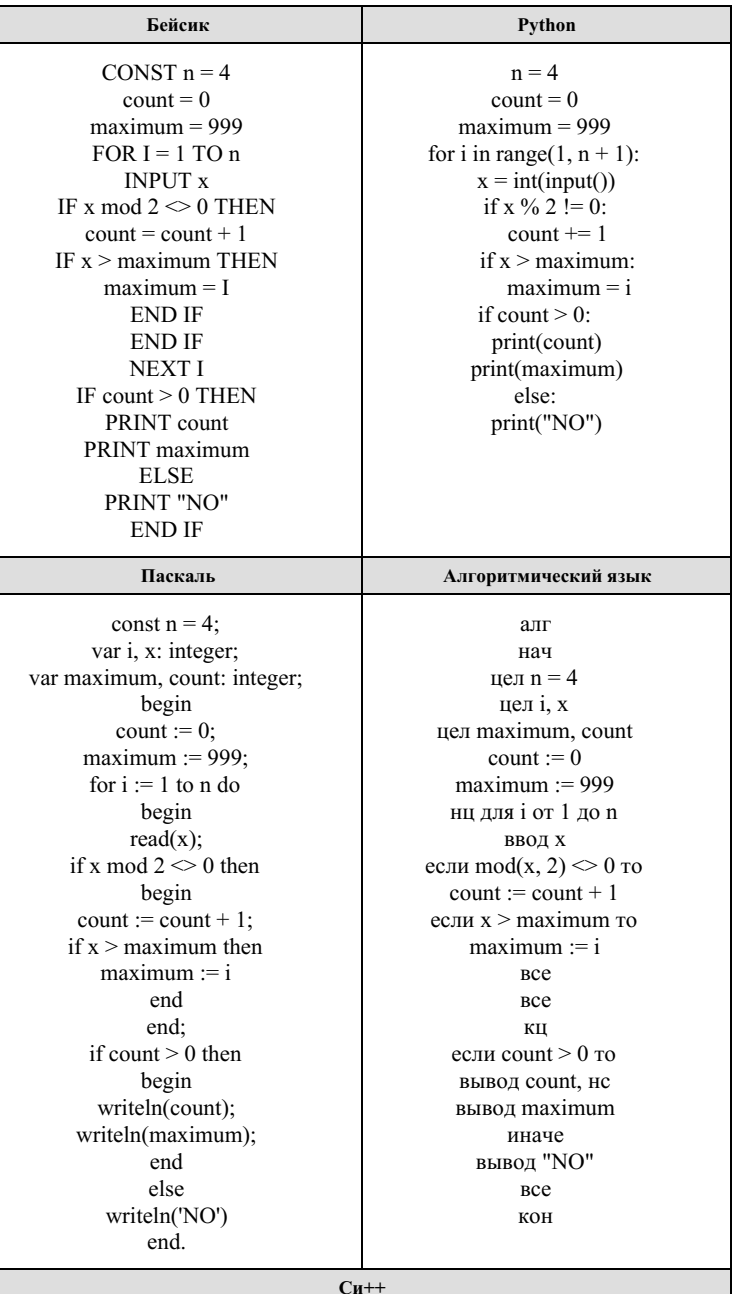

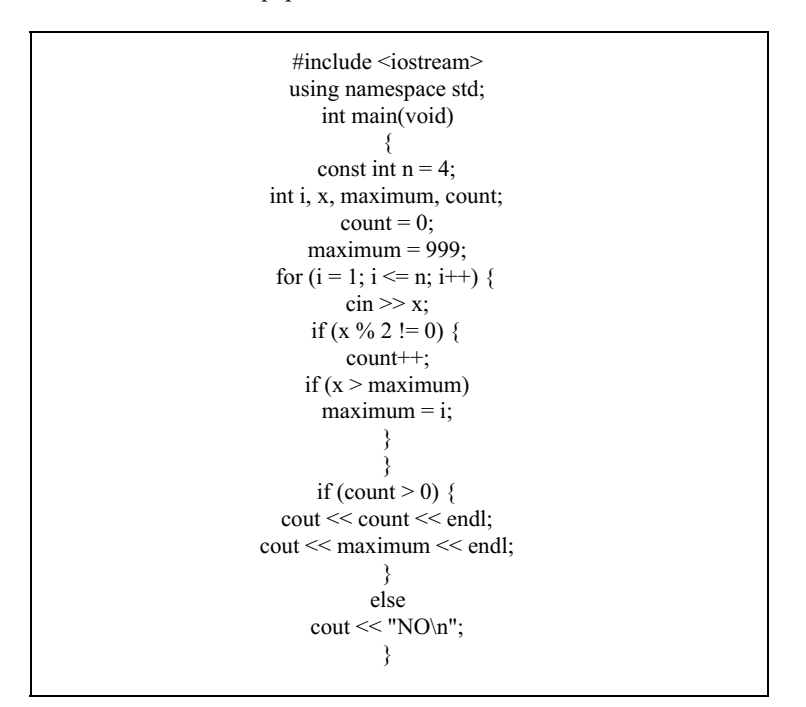

Последовательно выполните следующее.

1. Напишите, что выведет эта программа при вводе последовательности: 2 9 4 3

2. Приведите пример такой последовательности, содержащей хотя бы одно нечётное число, что, несмотря на ошибки, программа печатает правильный ответ.

3. Найдите все ошибки в этой программе (их может быть одна или несколько). Известно, что каждая ошибка затрагивает только одну строку и может быть исправлена без изменения других строк. Для каждой ошибки:

- 1) выпишите строку, в которой сделана ошибка;
- 2) укажите, как исправить ошибку, т. е приведите правильный вариант строки.

Достаточно указать ошибки и способ их исправления для одного языка программирования. Обратите внимание, что требуется найти ошибки в имеющейся программе, а не написать свою, возможно, использующую другой алгоритм решения. Исправление ошибки должно затрагивать только строку, в которой находится ошибка.

Программист писал программу, для определения количества цифр в целом положительном числе, не большем 10<sup>9</sup>. Программист торопился, и допустил ошибку. (Ниже для Вашего удобства программа представлена на четырёх языках программирования.)

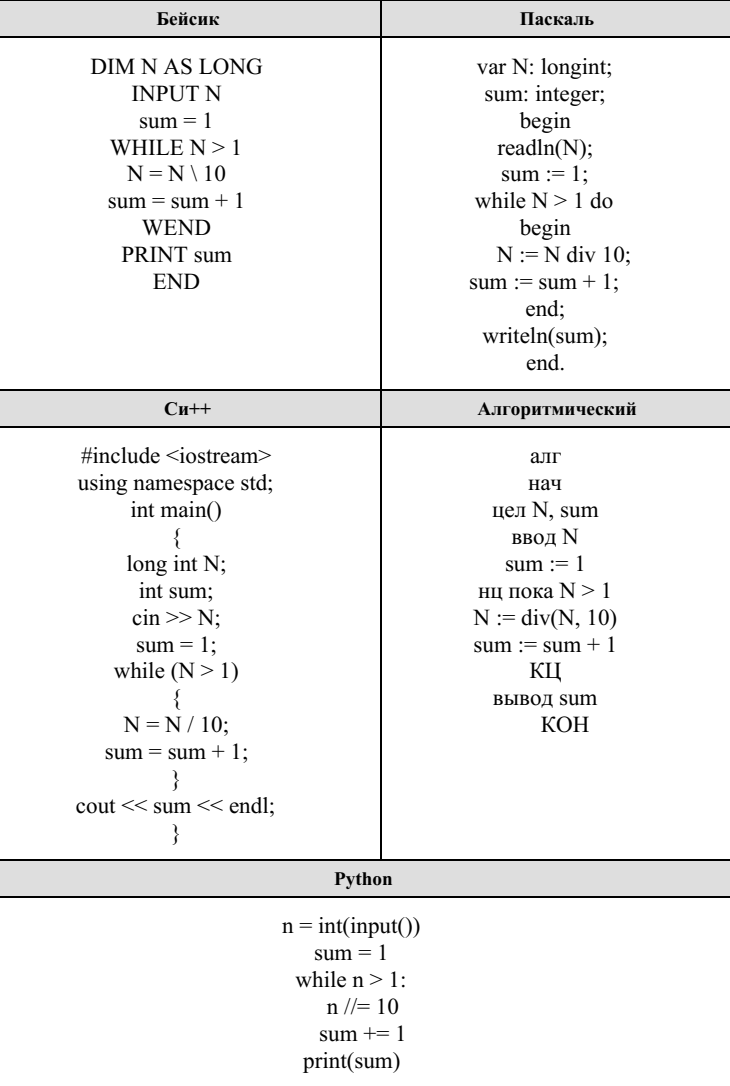

Последовательно выполните следующее.

1. Напишите, что выведет эта программа при вводе числа 578.

2. Найдите все ошибки в этой программе (их может быть одна или несколько). Укажите все строки (одну или более), содержащие ошибки, и для каждой такой строки приведите правильный вариант. Обратите внимание, что требуется найти ошибки в имеющейся программе, а не написать свою, возможно, использующую другой алгоритм решения. Исправление ошибки должно затрагивать только строку, в которой находится ошибка.

3. Укажите одно число для которого эта программа будет работать верно.

#### 11. Задания Д25 С2 № 2920

Определить есть ли в массиве из 30 элементов хотя бы одна тройка соседних чисел, в которой средний элемент больше своих "соседей", т. е. предшествующего и последующего. В случае положительного ответа определить номера элементов первой из таких троек. Результат вывести на экран.

Дан целочисленный массив из 30 элементов. Элементы массива могут принимать значения от 0 до 1000. Опишите на русском языке или на одном из языков программирования алгоритм, который позволяет подсчитать и вывести среднее арифметическое элементов массива, имеющих нечетное значение. Гарантируется, что в исходном массиве хотя бы один элемент имеет нечетное значение.

Исходные данные объявлены так, как показано ниже. Запрещается использовать переменные, не описанные ниже, но разрешается не использовать часть из них.

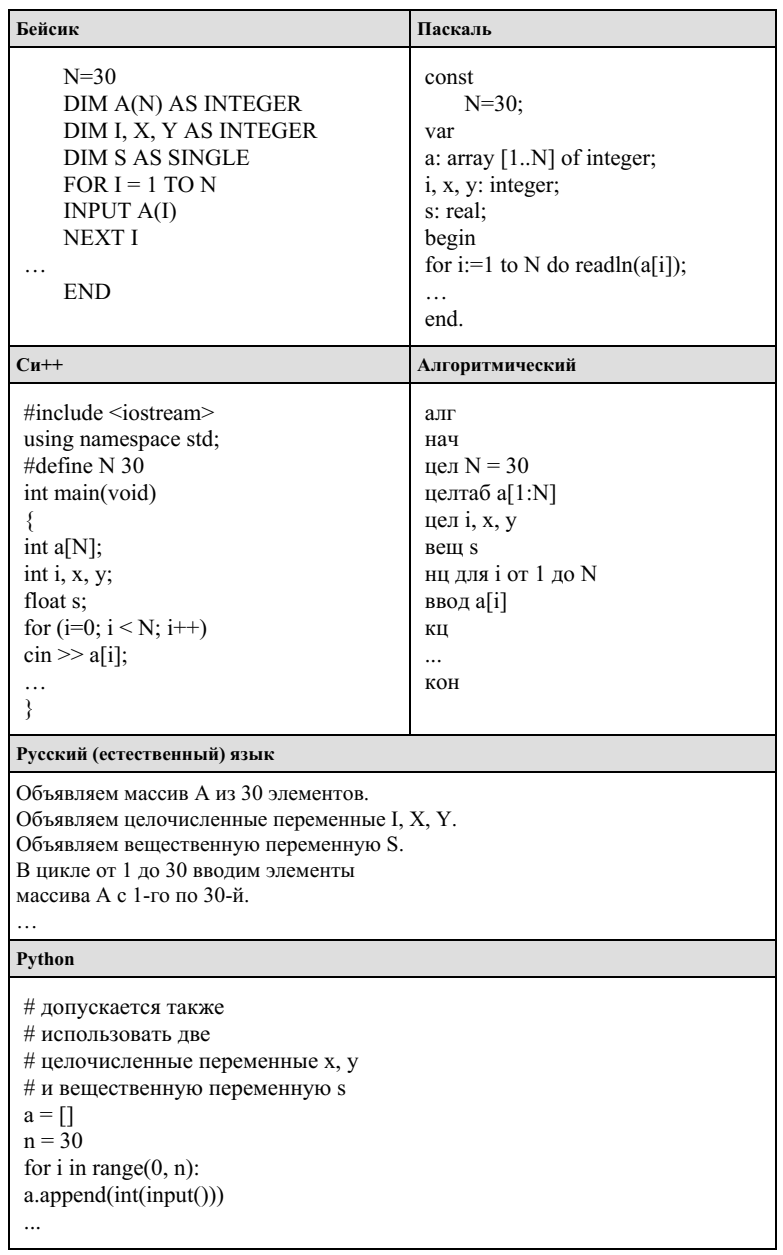

В качестве ответа необходимо привести фрагмент программы (или описание алгоритма на естественном языке), который должен находиться на месте многоточия. Вы можете записать решение также на другом языке программирования (укажите название и используемую версию языка программирования, например Borland Pascal 7.0) или в виде блок-схемы. В этом случае вы должны использовать те же самые исходные данные и переменные, какие были предложены в условии (например, в образце, записанном на естественном языке).

Дан массив из 2000 элементов. Хорошей парой называется пара элементов, из которых оба оканчиваются на 9, при этом элементы являются соседями. Посчитайте количество хороших пар. Каждый элемент по модулю не превышает 30 000. В ответе укажите кусок программы на месте многоточия. Разрешено не использовать некоторые из инициализированных переменных, но запрещено пользоваться переменными, не указанными ниже.

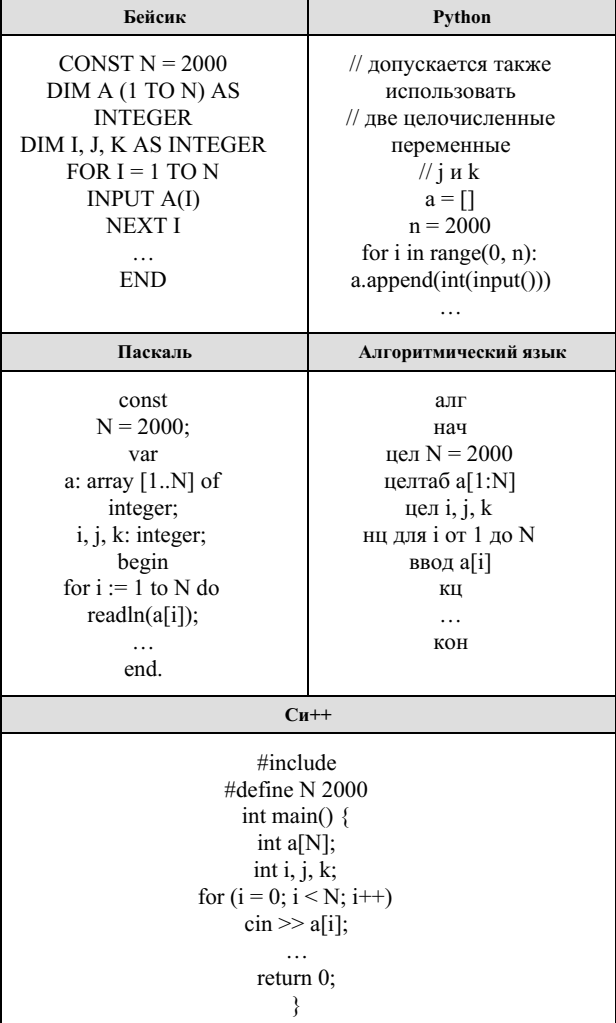

Дан массив, содержащий 2019 положительных целых чисел, не превышающих 15 000. Необходимо найти минимальный т1 и максимальный т2 нечётные элементы (если в массиве нет нечётных элементов, т1 и т2 считаются равными нулю), уменьшить все чётные элементы, значения которых попадают в интервал (m1; m2), на величину m1 и вывести изменённый массив. Например, для исходного массива из пяти элементов 30, 89, 27, 90, 68 программа должна вывести числа 3, 89, 27, 90, 41 (минимум и максимум равны 27 и 89, все чётные элементы из интервала (27; 89) уменьшены на 27).

Напишите на одном из языков программирования программу для решения этой задачи.

Исходные данные объявлены так, как показано ниже. Запрещается использовать переменные, не описанные ниже, но разрешается не использовать часть из описанных.

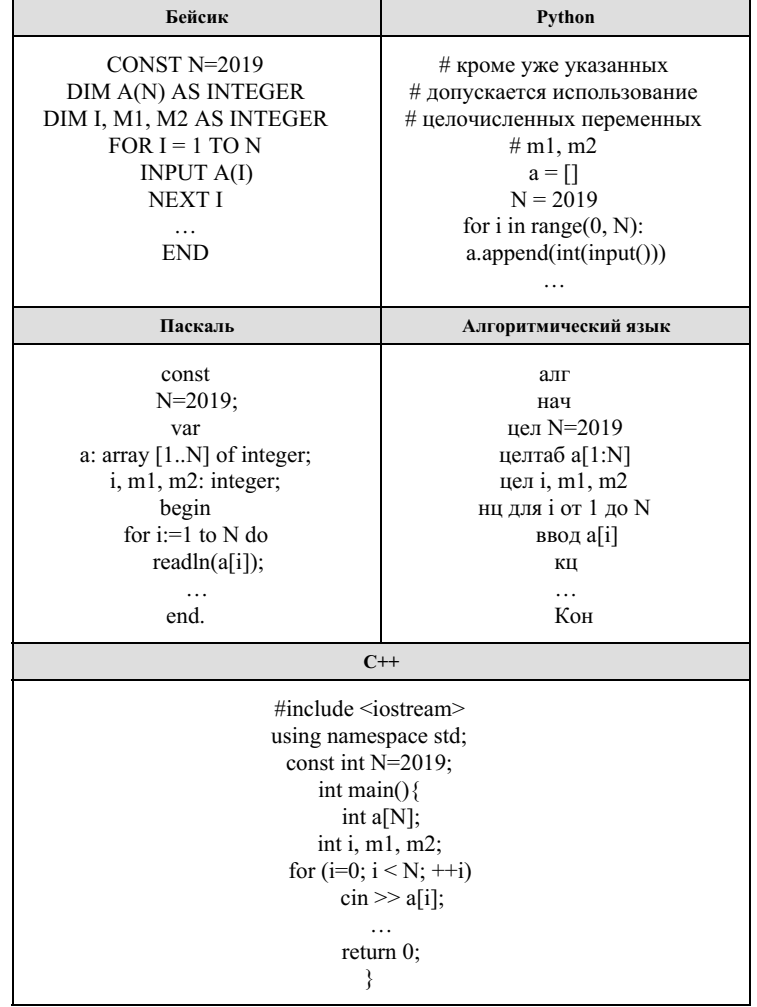

В качестве ответа Вам необходимо привести фрагмент программы, который должен находиться на месте многоточия. Вы можете записать решение также а другом языке программирования (укажите название и используемую версию языка программирования, например, Free Pascal 2.6). В этом случае Вы должны использовать те же самые исходные данные и переменные, какие были предложены в условии.

Дан целочисленный массив из 30 элементов. Элементы массива могут принимать значения от 150 до 200 - рост учащихся выпускного класса. В команду по автогонкам входят все учащиеся, чей рост не более 175 см. Гарантируется, что такие учащиеся в классе есть. Опишите на русском языке или на одном из языков программирования алгоритм, который находит и выводит рост самого высокого участника гоночной команды. Исходные данные объявлены так, как показано ниже. Запрещается использовать переменные, не описанные ниже, но разрешается не использовать часть из них.

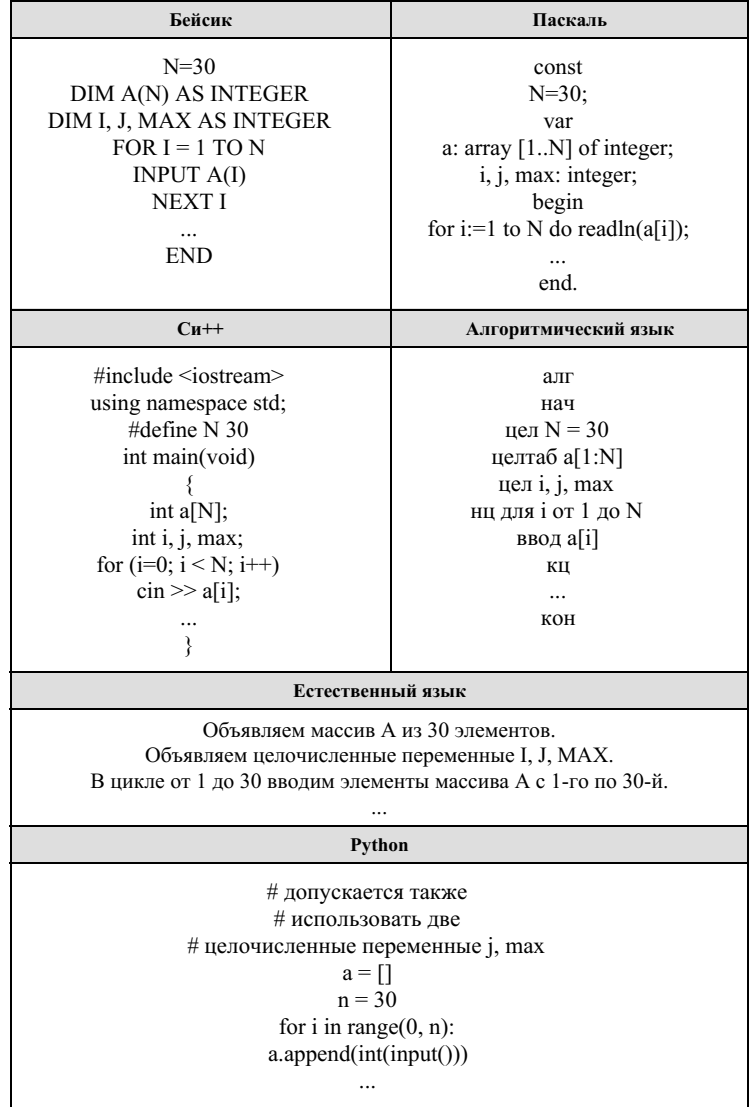

В качестве ответа необходимо привести фрагмент программы (или описание алгоритма на естественном языке), который должен находиться на месте многоточия. Вы можете записать решение также на другом языке программирования (укажите название и используемую версию языка программирования, например Borland Pascal 7.0) или в виде блок-схемы. В этом случае вы должны использовать те же самые исходные данные и переменные, какие были предложены в условии (например, в образце, записанном на естественном языке).

Дан целочисленный массив из 20 элементов. Элементы массива могут принимать целые значения от -1000 до 1000 включительно. Опишите на естественном языке или на одном из языков программирования алгоритм, позволяющий найти и вывести минимальное значение среди положительных элементов массива, имеющих чётное значение. Если в исходном массиве нет элемента, значение которого чётно и положительно, то вывести сообщение «Не найдено».

Исходные данные объявлены так, как показано ниже на примерах для некоторых языков программирования и естественного языка. Запрещается использовать переменные, не описанные ниже, но разрешается не использовать некоторые из описанных переменных.

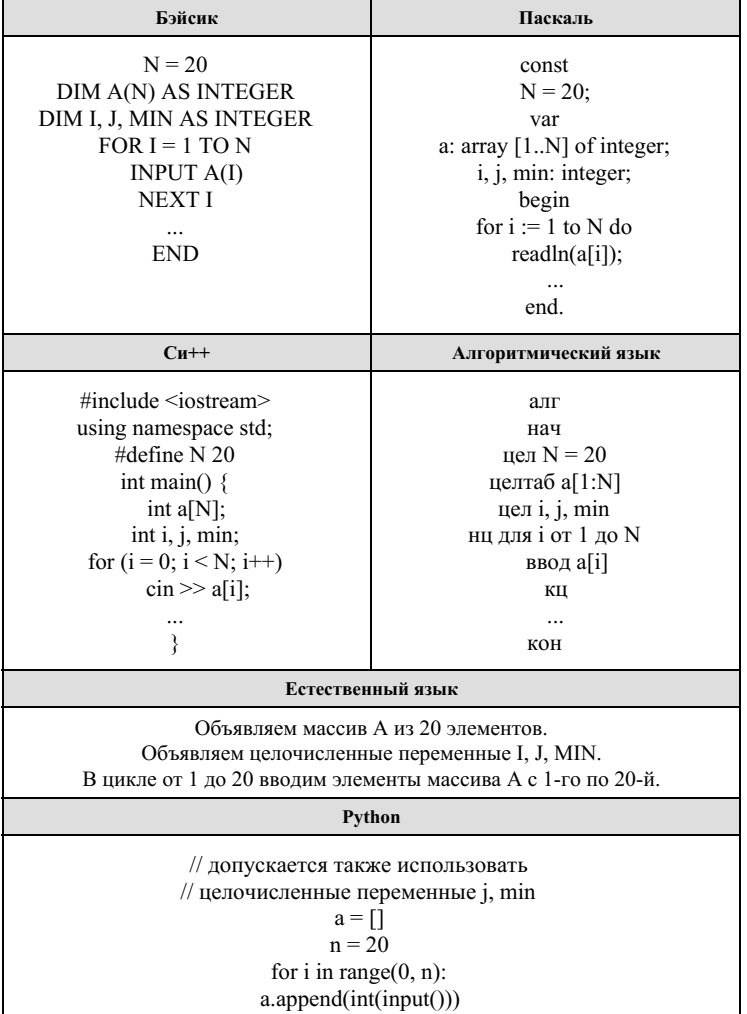

В качестве ответа Вам необходимо привести фрагмент программы (или описание алгоритма на естественном языке), который должен находиться на месте многоточия. Вы можете записать решение также на другом языке программирования (укажите название и используемую версию языка программирования, например, Free Pascal 2.4) или в виде блок-схемы. В этом случае Вы должны использовать те же самые исходные данные и переменные, какие были предложены в условии (например, в образце, записанном на естественном языке).

Дан массив, содержащий 2020 положительных целых чисел, не превышающих 15 000. Необходимо найти минимальный элемент, двоичная запись которого заканчивается не более чем одним нулём, уменьшить все нечётные элементы массива, превышающие найденный минимум, на величину этого минимума и вывести изменённый массив. Если в массиве нет элементов, двоичная запись которых заканчивается не более чем одним нулём, нужно вывести массив без изменений.

Например, для массива из шести элементов, равных 12, 13, 18, 19, 20, 15, нужно получить и вывести массив, содержащий числа 12, 13, 18, 6, 20, 2.

Напишите на одном из языков программирования программу для решения этой задачи.

Исходные данные объявлены так, как показано ниже. Запрещается использовать переменные, не описанные ниже, но разрешается не использовать часть из описанных.

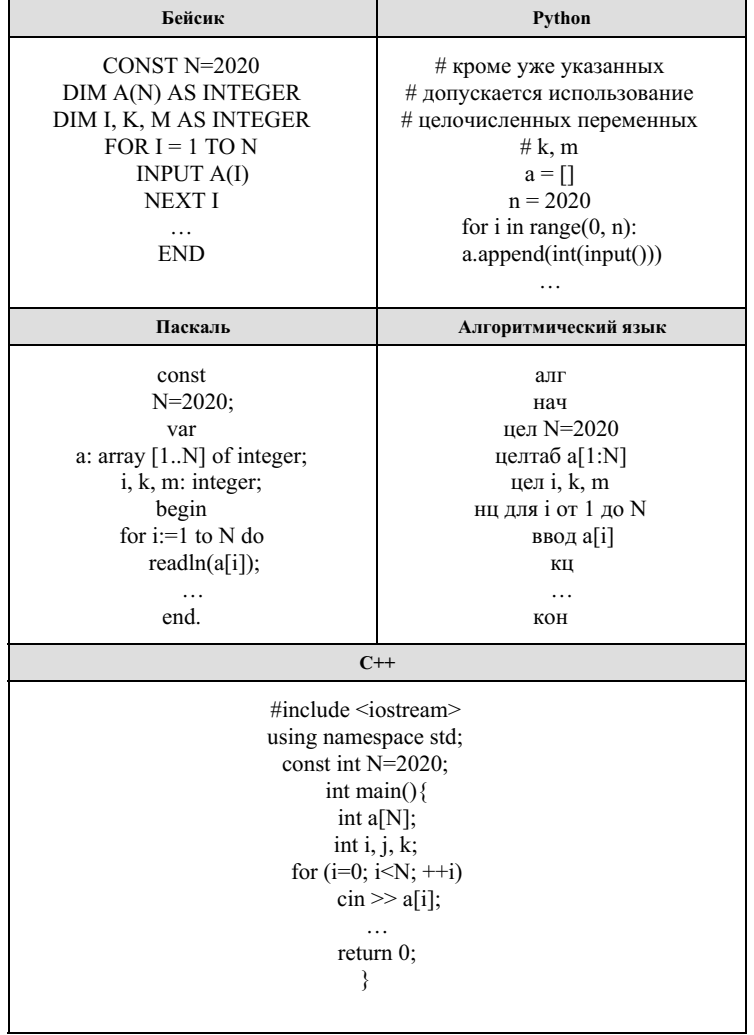

В качестве ответа Вам необходимо привести фрагмент программы, который должен находиться на месте многоточия. Вы можете записать решение также на другом языке программирования (укажите название и используемую версию языка программирования, например Free Pascal 2.6). В этом случае Вы должны использовать те же самые исходные данные и переменные, какие были предложены в условии.

Дан целочисленный массив из 30 элементов. Элементы массива могут принимать значения от 0 до 100 и содержат итоговые баллы участников олимпиады по информатике. Опишите на русском языке или на одном из языков программирования алгоритм, который позволяет подсчитать и вывести средний балл среди участников, ставших призёрами олимпиады (призёрами олимпиады стали школьники, набравшие более 50 баллов). Гарантируется, что хотя бы один участник олимпиалы стал её призёром. Исходные данные объявлены так, как показано ниже. Запрещается использовать переменные, не описанные ниже, но разрешается не использовать часть из них.

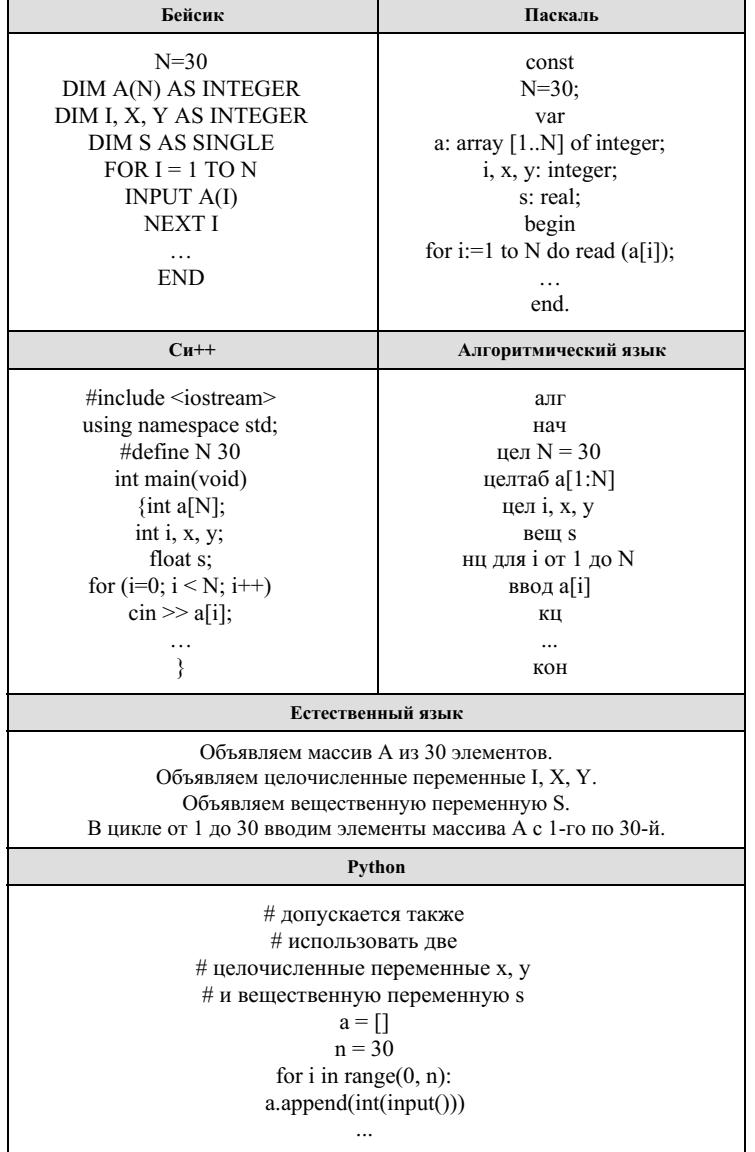

В качестве ответа Вам необходимо привести фрагмент программы (или описание алгоритма на естественном языке), который должен находиться на месте многоточия. Вы можете записать решение также на другом языке

программирования (укажите название и используемую версию языка программирования, например Borland Pascal 7.0) или в виде блок-схемы. В этом случае Вы должны использовать переменные, аналогичные переменным, используемым в алгоритме, записанном на естественном языке, с учётом синтаксиса и особенностей используемого Вами языка программирования.

Дан целочисленный массив из 30 элементов. Элементы массива могут принимать целые значения от -10 000 до 10 000 включительно. Опишите на естественном языке или на одном из языков программирования алгоритм, позволяющий найти и вывести количество пар элементов массива, в которых хотя бы одно число не делится на 7. В данной задаче под парой подразумевается два подряд идущих элемента массива. Например, для массива из пяти элементов: 13; 7; 26; -1; 9 — ответ:  $4.$ 

Исходные данные объявлены так, как показано ниже на примерах для некоторых языков программирования и естественного языка. Запрещается использовать переменные, не описанные ниже, но разрешается не использовать некоторые из описанных переменных.

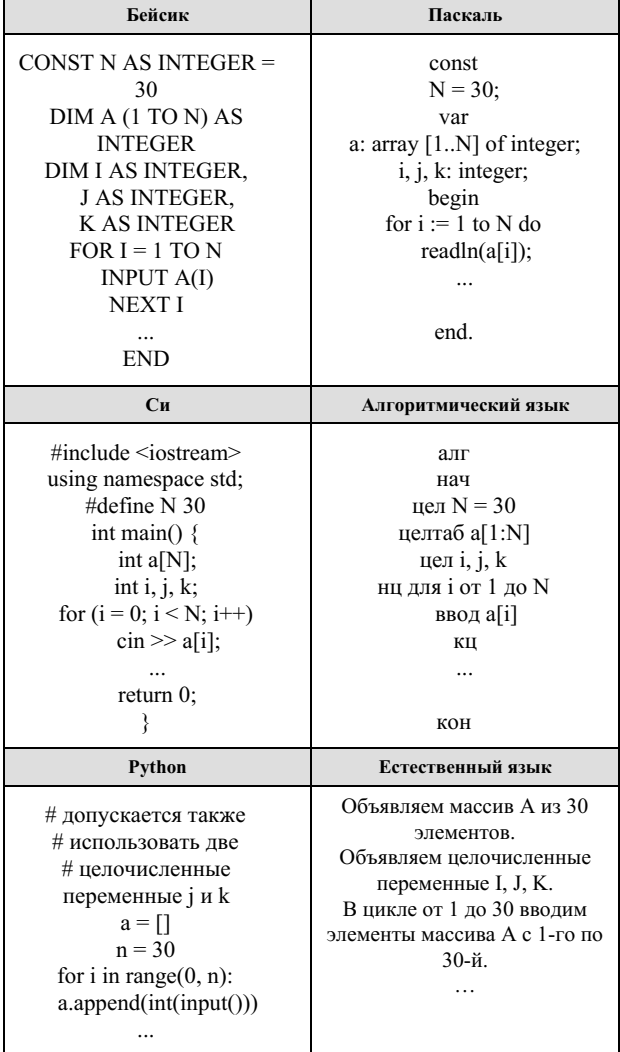

В качестве ответа Вам необходимо привести фрагмент программы (или описание алгоритма на естественном языке), который должен находиться на месте многоточия. Вы можете записать решение также на другом языке программирования (укажите название и используемую версию языка программирования, например Free Pascal 2.6) или в виде блок-схемы. В этом случае Вы должны использовать те же самые исходные данные и переменные, какие были предложены в условии (например, в образце, записанном на естественном языке).

Дан целочисленный массив из 30 элементов. Элементы массива могут принимать целые значения, по абсолютной величине не превышающих 10 000. Опишите на одном из языков программирования алгоритм, который находит количество элементов массива, оканчивающихся на 4, а затем меняет такие элементы массива на полученное количество. Изменённый массив выволится на экран.

Напишите на одном из языков программирования программу для решения этой задачи. В качестве результата программа должна вывести изменённый массив, по одному элементу в строке. Например, для исходного массива из 5 элементов 112 4 27 95 148 программа должна вывести числа 112 1 27 95 148 по одному числу в строке (все элементы, оканчивающиеся на 4, были заменены на количество таких элементов).

Исходные данные объявлены так, как показано ниже. Запрещается использовать переменные, не описанные ниже, но разрешается не использовать часть из описанных.

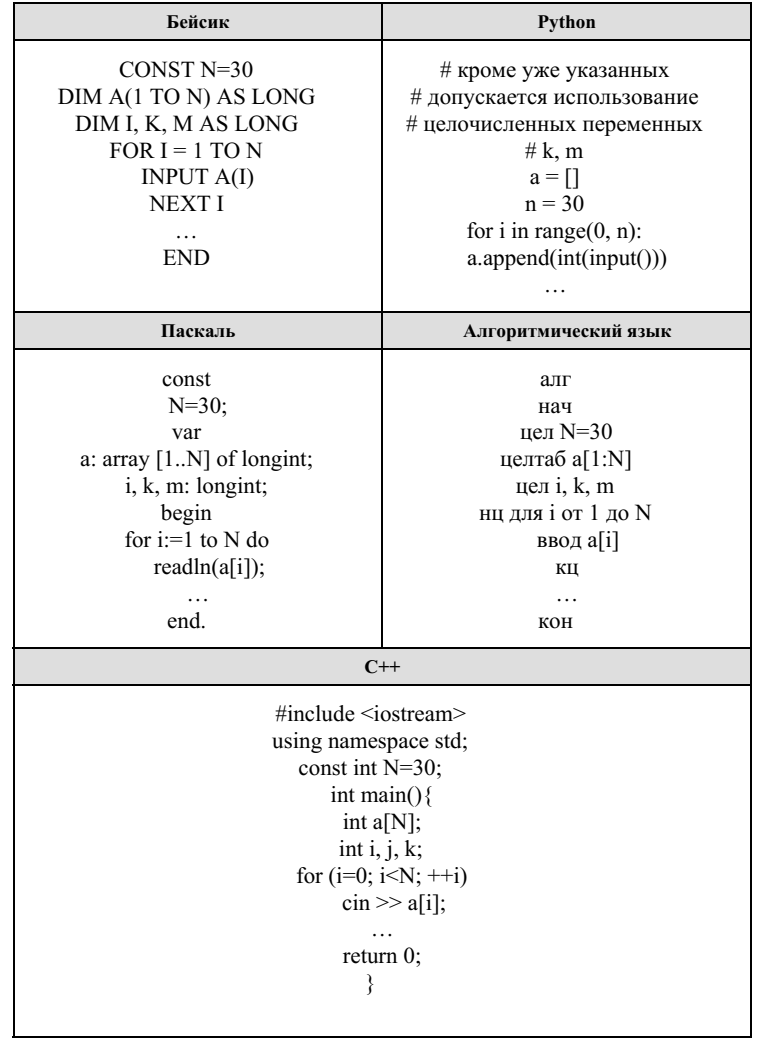

В качестве ответа Вам необходимо привести фрагмент программы, который должен находиться на месте многоточия. Вы можете записать решение также на другом языке программирования (укажите название и используемую версию языка программирования, например Free Pascal 2.6). В этом случае Вы должны использовать те же самые исходные данные и переменные, какие были предложены в условии.